# <sup>-</sup>AVALIAÇÃO DA DISTRIBUIÇÃO DO

TEMPO DE EXECUÇÃO EM PROGRAMAS

# Fernando Antonio Vanini

Dissertação apresentada do Insti tuto de Matemática, Estatística e Ciência da Computação como requisito parcial para obtenção do título de Nestre em Ciência da Computação.

Campinas, junho de 1979.

UNICAMP **BIBLIOTECA** CENTRAL

#### RESUMO

Este trabalho descreve um sistema de avaliação da distri buição do tempo de execução em programas FORTRAN, desenvolvido na UNICAMP.

<sup>A</sup>avaliação é feita criando-se uma versão modificada do programa que ao ser executada determina o número de vezes que cada comando á executado. O tempo de execução de cada comando á estimado com base no número de execuções e num peso atribuído a cada comando. A contagem do número de execuções é feita inserindo res no programa. O número de contadores inseridos é mínimo e a minimização 6 feita com base em alguns resultados de teoria dos gra-

•

fos.

Agradeço ao prof. Dr. Nelson de Castro Lachado pela orientação e incentivo recebidos; ao prof. Dr. Claudio L. Lucchesi pela valiosa colaboração; ao prof. Dr. Jacques Cohen pela influenoia benéfica; a todos os colegas qo IMECC que contribuiram para ·a conclusão. deste trabalho.

# CONTEUDO

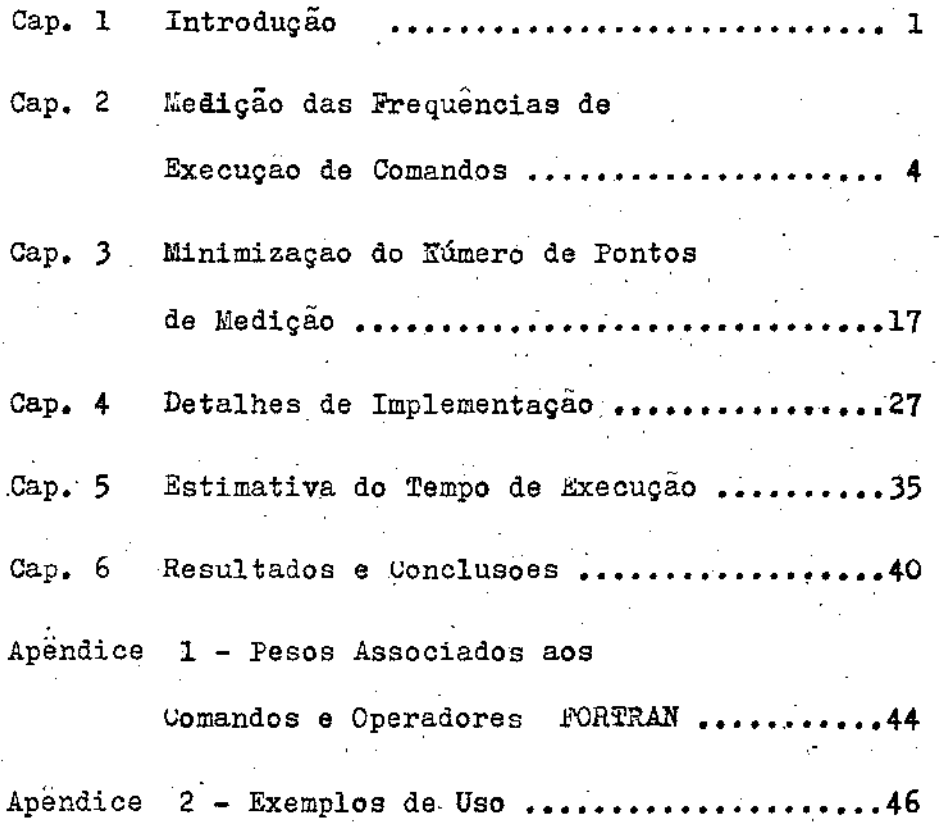

CAPITULO 1

Introdução

Os esforços no sentido de desenvolver métodos ou sistemas visando a otimização de programas caracterizam-se por adotar uma de duas políticas:

- a--desenvolvimento de algoritmos que otimizam automaticamente o có digo gerado durante a compilação. <sup>E</sup>sta otimização é portanto in visível ao programador
- b -desenvolvimento de ferramentas que permitam a obtenção de infor - maçoes \_a respeito do programa, a *fim* d·este ser posteriormente *Q.*  timizado pelo próprio usuário. Sistemas desse tipo atuam mo'nito rando a execução do programa a ser otimizado, ficando a função de otimização explicitamente a cargo do usuário.

Independente da política adotada para otimização de programas, um dos parâmetros mais importantes para a quantificação da eficiência de c6digo é o tempo de execução, e como este se distribue pelas várias partes do programa. Obviamente outros parâme tros, como a quantidade de memória usada, utilização dos canais de entrada e saída, número de acessos à memória, etc., devem ser con siderados num tratamento mais abrangente do problema da otimização. Este trabalho, entretanto, focaliza o problema sob o ponto de vista da distribuição do tempo de execução entre os segmentos do programa.

l

Diversos métodos tem sido apresentados para ção da distribuição do tempo de execução. Os principais esquemas a adotados sao:

- I Avaliação por amostragem ( 3]. Uma rotina anexada ao programa interrompe-o periódicamente e incrementa um contador associado ao endereço. da próxima instrução a ser executada. As instruções executadas com mais frequência terão maior probabili dade de ser interrompidas, logo seus endereços terão contagem mais alta. Finda a execução, é fornecida uma listagem de todos os endereços e o número de vezes que foram anotados. Tal método, além de ser impreciso e ineficiente, exige, para sua implementação. a disponibilidade de recursos de sistema sofisticados e pouco comuns (interrupções controladas por programa de usuário). Na falta deste recurso, tornar-se-iam necessárias modificações no sistema operacional para a utilização deste todo.
- II- Inserção automática, no programa, de contadores que permitam a medição da frequência de execução de suas várias partes. Deste colmodo, o pr6prio programa, ao ser processado coleta informações sobre a execução. A listagem desses contadores fornecerá dados a partir dos quais o usuário otimizará o programa.
- III-Análise formal do programa o programa do usuário é dado como entrada para um sistema que o traduz para uma expressão algé-u. brica representando o tempo de execução do programa em função

dos valores de entrada.

Este trabalho descreve a implementação de um sistema que se enquadra na segunda classe de métodos. No capítulo 2 é focaliza do o problema da contagem do número de execuçÕes dos comandos de um programa através da inserção de contadores. O capítulo 3 trata do problema de determinar um conjunto mínimo de contadores a serem introduzidos no programa. Nos capítulos 4 e 5 são feitas consideraçÕes sobre a implementação do sistema no computador DEC-10 UNICAMP. e o capítulo 6 faz uma breve descrição sobre a forma de utilizar o sistema.

CAPITULO 2

Medição das Frequências de Execução dos Comandos

Descreveremos neste capítulo a técnica da medição da frequência de execução dos camandos através da inserção de contadores. Note-se que utilizamos neste trabalho, de maneira informal o termo "frequência de execução" significando simplesmente a contagem do número de vezes que um dado comando é executado durante o processamento do programa.

A idéia trivial seria introduzir um contador para cada comando do programa. Essa técnica é de aplicação bastante sim ples, porém o tempo adicional gasto com seu uso pode ser grande em relação ao tempo de execução do programa na sua forma original.

Observe-sé o trecho de programa Pl, em FORTRAN, abaixo:

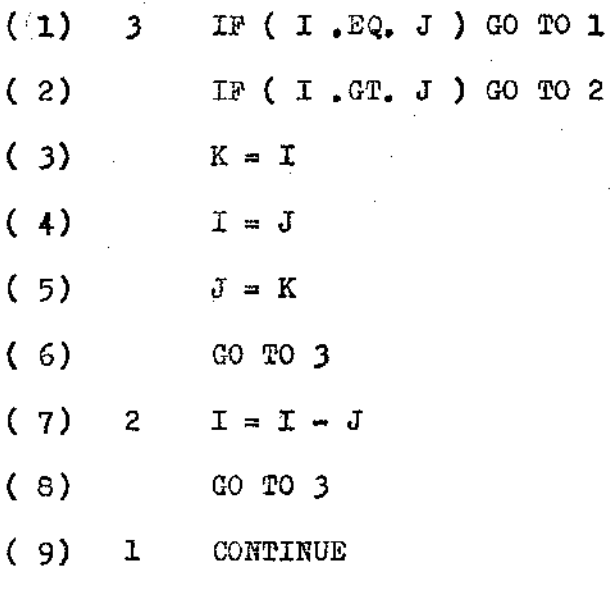

Programa Pl

Pode-se garantir que os comandos compreendidos entre as linhas (3) e (6), inclusive, serão executados um número i gual de vezes pois são sempre executados sequencialmente. Isto implica que os potenciais contadores para cada comando forneceriam informação redundante; um único contador para todo o treçho é sufi ciente.

Portanto, o número de pontos de medição no programa pode ser reduzido se localizarmos os trechos básicos (por trecho básico, entenda-se um trecho como o apresentado acima, cujos coman dos são executados sequencialmente, tendo, portanto um único "ponto de entrada" e um único "ponto de saída") e em seguida inserirmos um contador para cada trecho básico do programa.

Além. disso, a frequência de execução do comando na linha ( 1) é igual à soma das frequências dos comandos em (  $6$ ) e ( 8) (supondo não haver outro desvio para o comando em  $( 1)$  ), por tanto, se utilizássemos contadores em ( 1), ( 6) e ( 8), um deles poderia ser suprimido.

A fim de minimizar o número de contadores inseridos no programa, este será representado por um grafo no qual se locali zará um conjunto mínimo de pontos de medição de fluxo, que corresponderá, no programa, ao conjunto dos trechos básicos onde serão inseridos contadores.

2<sup>0</sup> 1 Construção do Grafo a Partir do Programa

A construção do grafo que irá representar um dado , programa será feita da seguinte forma:

> a - cada trecho básico do. programa será representado por um vértice no grafo.

b - os desvios entre os trechos básicos serão represen tados pelas arestas do grafo.

Exemplo: o trecho de programa Pl seria representado pelo seguinte

grafo

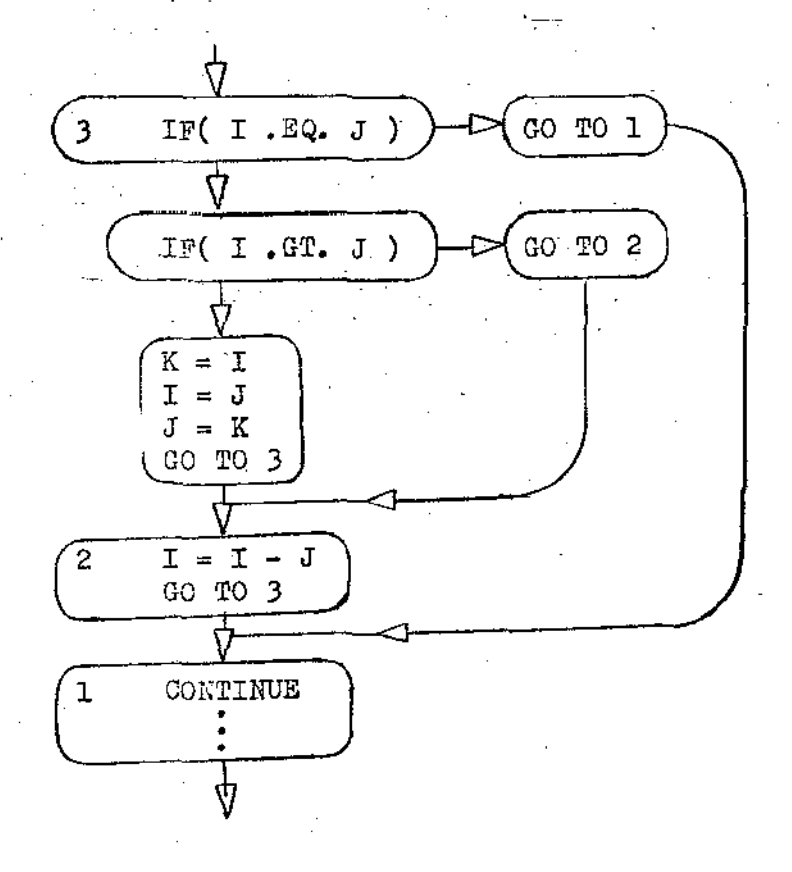

Observações:

 $1$  - A fim de manter uma certa uniformidade e facilitar a im-Best plementação, o comando "if-lógico", da forma

IF ( $\langle$  expressão lógica $\rangle$ ) *(comando)* será sempre representado pelo seguinte subgrafo:

(expressão 1ógica) *(comando)* IF (

2 - 0 comando DO, da forma

DO  $\langle n \rangle$  (var) =  $\langle \text{expr.1} \rangle$ ,  $\langle \text{expr.2} \rangle$ ,  $\langle \text{expr.3} \rangle$ (sequência de comandos)  $\langle n \rangle$  (comando)

será representado por

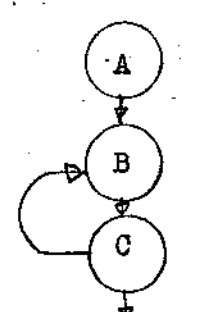

onde

A - é o vértice que representa o trecho básico que termina com "DO n ...."

B - é a parte do grafo correspondente aos demais comandos da sequência

C - é o vértice que representa o comando com rótulo n (que, por definição da linguagem, não pode ser um co mando de transferência).

Cada módulo de execução (subrotina, função ou pro grama principal) é dado como entrada para um programa que o "resume" numa tabela. A partir dessa tabela é construído o grafo corres pondente a esse módulo.

Para cada trecho básico do programa, são colocadas na tabela as seguintes informações:

a- rótulo inicial do trecho básico (se houver), a partir do qual serão determinados os arcos que "chegam" ao vértice correspondente

b- tipo do último comando do trecho básico

- c- lista de rótulos para os quais o último comando pode desviar (portanto, a partir de b- e c- podemos determinar os arcos que partem de cada vértice)
- d- localização da linha final do trecho usada na eventual inserçao de um contador nesse trecho

Para construção dessa tabela, o programa é lido por um analisador sintático que retorna, para cada comando

a- rótulo do comando {se houver)

b- tipo do comando

- c- lista de rótulos para os quais o comando pode eventualmente des vi ar
- c- informaçÕes adicionais como nome da subrotina no caso do comando "CALL", nome da variável à qual é atribuído um rótulo, no ca so do comando "GO TO varíável", etc.

O algoritmo Al, abaixo, é usado para a construção da tabela de trechos básicos.

repita

obtenha comando;

outro& ;

se comando lido tem rótulo então execute Ql;

caso comando lido seja

IF, GO TO { ou qualquer outro comando que envolve

desvios } : execute Q2;

DO : execute Q3;

fim caso comando lido ...

at6 que comando lido seja E1ID

algoritmo Al

Observação:

Neste trabalho, os algoritmos são apresentados numa linguagem onde os passos elementares são descritos por sentenças em português e o controle e sequência de execução são descritos por construçÕes semelhantes às encontradas em linguagens da família do ALGOL. As construções deste "ALGOL-informal", que dispensam maiores informações sâo:

se <condição> então <comando<sub>1</sub>> senão <comando<sub>2</sub>> repita < sequencia de comandos) até (condição)

• 9

caso (variável) seja  $\langle$ expressão<sub>1</sub>>: <comando<sub>1</sub>>;  $<$ expressão<sub>2</sub>>  $\mathbf{r} = \mathbf{r} - \mathbf{r}$  $\mathbf{F}_{\mathrm{eff}}$  , where  $\mathbf{F}_{\mathrm{eff}}$  $\langle$  expressão<sub>n</sub> >:  $\langle$  comando<sub>n</sub> >

fim

início / sequência de comandos > fim

Os algoritmos Ql, Q2, Q3 e Q4 (utilizado em Q1) são descritos a seguir:

início {foi encontrado um comando rotulado que pode demarcar o início de um novo trecho básico} se comando lido / FORMAT então

> inicio execute Q4; se o comando anterior nao envolver desvios então marque na tabela o início de um novo trecho básico {se o comando anterior envolver desvios esta marcação já foi feita por Q2 } ;

coloque na tabela o r6tulo do comando lido como sendo o r6tulo inicial do trecho

 $f \texttt{im}$ 

fim {de Ql}

algoritmo Ql

• 10

início {o comando lido envolve desvios, portanto termi-

na um trecho básico }

guarde na tabela a lista de rótulos para os quais o co mando pode desviar;

marque na tabela o início de um novo trecho básico fim { de Q2 }

### algoritmo Q2

início {o comando lido é DO }

marque na tabela o início de um novo trecho básico; empilhe o rótulo do comando que encerra a "malha" correspondente e o índice do trecho atual, numa pilha auxi

li ar

fim {de Q3}

#### algoritmo QJ

 $1$ nício { verificar se o rótulo do comando lido termína a "malha" de algum comando DO}

fecha := falso;

- enquanto o r6tulo do comando lido for igual ao r6tulo no topo da pilha
	- faça início

fecha := verdade;

guarde o índice do trecho atual e o índice no topo da pilha numa tabela auxiliar ;

desempilhe o rótulo e o indice

fim;

ll

se fecha  $\{o \text{ comando lido fecha } alguma malha}\$ então marque na tabela o início de um novo trecho fim de Q4

algorimo Q4

DEFINIÇÃO DOS ARCOS

Tendo construído a tabela de blocos básicos, os arcos do grafo podem ser definidos através do seguinte algoritmo:

início

para todo trecho B na tabela faça

caso último comando de B seja

DO, CONTINUE, comando aritmético, CALL,

 $\{$  ou qualquer outro que não envolva desvios $\}$  : defina um  $\sim$ 

arco de B para o bloco seguinte;

IF, GOTO  $\{$  comandos que sempre envolvem desvios $\}$ :

início

para todo r6tulo R para os quais o último comando

de B pode desviar faça

### in! cio

 $k:=$  trecho cujo rótulo inicial é R; defina um arco de B para k

 $fim;$ 

algoritmo A2

# if lÓgico: início

defina dois arcos, saindo de B para os dois trechos seguintes a êle na tabela

fim ;

fim {caso último comando... };

para todo par de blocos (B1,B2) na tabela auxiliar, monta da por Q4 <u>faça</u> defina um arco de B2 para B1 {esses arcos "fecham" os ciclos .correspondentes às "malhas"· dos

comandos DO do programa}

fim  ${de A2}$ 

algoritmo A2 - continuação

2.2 Inserção dos Contadores no Programa

A inserção dos contadores no programa deve ser feita de forma que as modificações introduzi.úas não alterem o resultado final do mesmo.

Podem-se distinguir tres tipos distintos de trechos. básicos, estabelecendo-se para cada tipo uma substituição que permi ta inserir os medidores de fluxo sem introduzir outras alterações no comportamento. original do programa:

> I - Trecho básico em que o último comando não. é if-lógico nem DO:

Neste caso, o trecho básico é da forma:

 $\langle$  rótulo $\rangle$  < comando,  $\rangle$ 

 $\langle$  comando<sub>2</sub> > • • •  $\langle$  comando<sub>n</sub>  $>$ 

( r6tulo pode ser omitido )

e é substituído por

 $\angle$  rótulo $\rangle$  CONT(i) = CONT(i) + l

- $\zeta$  comando<sub>1</sub> > < comando<sub>2</sub> > • •
- $\langle$  comando<sub>n</sub>  $\rangle$

onde CONT(i) é o contador de frequência.

II - Trecho básico resultante de if-lógico.

O comando if-lógico é da forma:

<rbfulo> IF(<expressão lógica>) <comando>

Como já foi dito anteriormente, <comando> é tratado como sendo um trecho básico independente e pode ter sua frequência. medida. Uma forma de realizar tal medição é substituir todo o comando por

> rótulo IF(< expressão 16gica > )  $\text{COMT}(i)=\text{CONT}(i)+1$ IF(< expresSão lógica>) <comando>

Essa substituição apresenta as seguintes desvanta-

- 1 Ineficiência : o cálculo de expressão lógica éere petido desnecessáriamente.
- 2 Efeito lateral:  $\zeta$ expressão lógica > pode usar fun ções que alteram o valor de alguma variável do programa. Portanto o cálculo repetido da mesma pode al *··:*  terar o resultado do programa original.

A substituição adotadc neste caso, mais segura e e-

ficiente **foi:** 

gens:.

 $r$ 6tulo VAR =  $\langle$ expressão 16gica >

IF( VAR ) CONT( i ) = CONT( i ) + 1

IF( VAR )  $\lt$  comando  $\gt$ 

(VAR é uma variável que não aparece no programa original).

III - Trecho básico resultante de comando DO:

O comando DO, da forma

DO  $\langle$ rótulo $\rangle$  $\langle$ variável $\rangle$  =  $\langle$ expressão<sub>2</sub> $\rangle$ ,  $\langle$ expressão<sub>2</sub> $\rangle$ 

 $\langle$ rótulo $\rangle$  $\angle$ comando,>

é substituído por

DO <rótulo'><variável> =<expressão<sub>1</sub>>,<expressão<sub>2</sub>>

<rótulo>  $\zeta$ comando,

CONT( i ) = CONT( i ) + 1  $\langle$ rótulo'>

onde <rotulo'> é um número de comando que não aparece em nenhum outro ponto do programa.

#### CAPITULO J

Minimização do número de pontos de medição de fluxo num grafo

No capitulo anterior, mostramos que para determinação do número de vezes que cada trecho de um programa é executado,. esse programa será representado por um grafo dirigido, onde os tices representam os trechos básicos e as arestas representam os desvios entre eles.

Considerando o número de vezes que cada trecho bási . co é executado como sendo o fluxo através do vértice correspondente, é evidente que todos os vértices, exceto os vértices inicial e final satisfazem o princípio da conservação de fluxo: o total de fluxo que "chega" a cada um dos vértices é igual ao total de fluxo que "sai" desse mesmo vértice. Como o total de fluxo que sai do  $\cdot$ vértice inicial é igual ao total de fluxo que chega ao vértice final, podemos adicionar um arco conectando os dois, de forma a obter um grafo de fluxo conservativo.

A partir desse ponto, os métodos de teoria dos grafos podem ser usados para determinar um conjunto mínimo de pontos de medição de fluxo, bem como as equaçÕes que permitirão calcular os fluxos que não são medidos em função dos demais. O método aqui exposto foi proposto por Knuth[4], sem uma formalização rigorosa. Neste capítulo é apresentado um tratamento formal do problema bem como a prova de que o método leva à minimização do número de pontos de medição

#### Considere-se o grafo Gl da figura abaixo

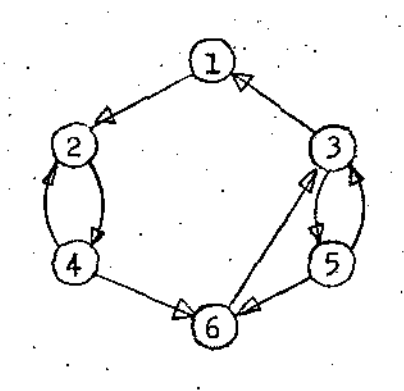

Supondo que seja um grafo de fluxo conservativo, po demos aplicar a primeira lei de Kirchoff: o total de fluxo que che ga a cada vértice é igual ao total de fluxo que sai desse mesmo vértice, obtendo equaçoes como:

> $\left( \mathbf{f}_{1,j} \right)$  representa o fluxo na aresta que liga o vértice i ao vértice j)

 $f_{3,1} + f_{3,5} = f_{6,3} + f_{5,3}$ .

etc...

A rigor, não estamos interessados em conhecer o valor dessas incógnitas mas sim a sua soma em cada um dos lados dessas equações ( ou seja, estamos interessados no fluxo em cada vé $\underline{r}$  . .. tice). O problema da obtenção dos fluxos nos vértices de um grafo pode ser reduzido ao problema da obtenção dos fluxos nas arestas de outro grafo, como é mostrado a seguir.

Dado um grafo G =  $(V, E)$ , onde V é o conjunto de vértices e E é o conjunto de arestas, constrói-se o grafo reduzido da seguinte maneira:

- a define-se uma relação R<sub>o</sub> sobre V como sendo: para y<sub>1</sub> e y<sub>2</sub>  $\in$  V,  ${\tt y_1}$   ${\tt R_o}$   ${\tt y_2}$  se e somente se existem arestas  $({\tt x,y_1})$  e  $({\tt x,y_2})$ , para algum  $x \in V$ , ou se  $y_1 = y_2$ .
- b define-se a relação R como o fecho transitivo de  $R_0$ . Como  $R_0^0$  é reflexiva e simétrica, R é uma relação de equivalência.
- c- define-se V' como o conjunto das classes de equivalência. indu- zidas por R sobre V.·
- d constrói-se\_ E' com n arestas, onde n é o número de vértices de-V e estabelece-se uma correspondencia entre as arestas de E' e os vértices de V: dado um vértice v de V, a aresta A<sub>v</sub>, correspondente em E' tem como extremos inicial e final os vértices I e F de V', respectivamente, onde I é a classe de equivalência que contém  $v e F e a$  classe de equivalência que contém os extremos finais das arestas de E que tem  ${\tt v}$  como extremo inicial (tais arestas pertem-  $\cdot$ cem à mesma classe de equivalência, pela definição de R). A figura abaixo ilustra a construção de uma aresta de E'.

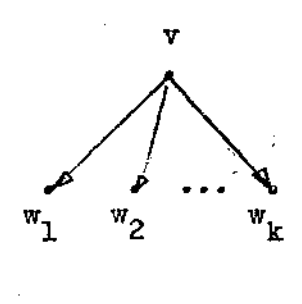

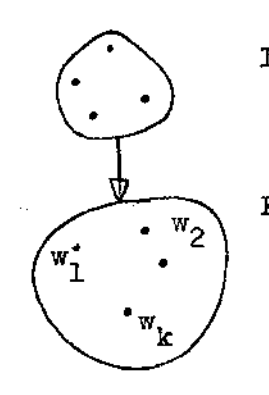

I classe de equivalê $_{\rm n}$ cia que contém v **F** classe de equivalên  $\mathbb{R}$ cia que contém w<sub>1</sub>,  $w_2 \cdots w_k$ 

#### Exemplo de redução

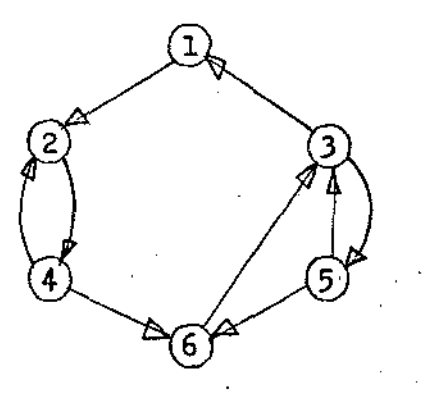

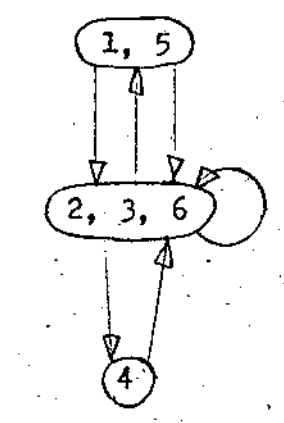

### grafo original b- grafo reduzido

Por construção, o fluxo numa aresta  $A_{\mathbf{v}^{\bullet}}$ , no grafo duzido corresponde à soma dos fluxos que saem de v, no grafo origi nal. Com isso, o problema de "fluxo em vértices" foi reduzido <sup>a</sup> um problema de "fluxo em arestas".

Definição 3.1 - Seja G = (  $V$ , E ) um grafo conexo, onde V é o con junto de vértices e *E* é o conjunto de arestas. Dizemos que C, subconjunto de E, é um corte em G se existe W, subconjunto de V tal que

> $a$  – todas as arestas de C são da forma  $(x_1^-,x_2^+)$  ou  $(x_2, x_1)$  onde  $x_1 \in W$  e  $x_2 \in V - W$

b - todas as arestas de E - C são da forma  $(x_1, x_2)$ onde  $x_1$  e  $x_2 \in W$  ou  $x_1$  e  $x_2 \in V - W$ .

Exemplo:

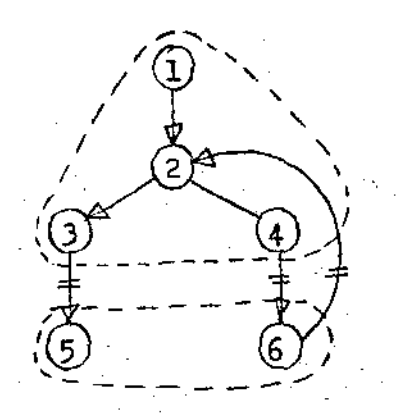

*<sup>I</sup>*' as arestas marcadas com constituem um corte.

Propriedade 3.1 - Seja G um grafo dirigido, C um corte em G e (W, V-W) a partição em *V* decorrente de C. Se G é de fluxo conservativo, é fácil ver que a soma dos fluxos nas arestas de C que chegam a W é igual à soma dos fluxos nas arestas de C que partem de W.

Definição 3.2 - Seja G = (V,E) um grafo conexo e T = (V,E'), com E' $\subseteq$ E, um subgrafo de G. O subgrafo T é uma árvore geradora de G se

a - T não contém ciclos

b - T é um grafo conexo

Algoritmo 3.2 (algoritmo de Kruskal para construir uma árvore ge-

radora de um grafo G)

Entrada : o grafo  $G = (Y, E)$ 

• 21

Saída :  $E^t$  E, conjunto das arestas que consti em uma árvore geradora de G

início

E'  $:=\{\}\;;$ 

para toda aresta a em E faça

se a não forma ciclo com as arestas de E' então E' := E'U {a}  $fin;$ 

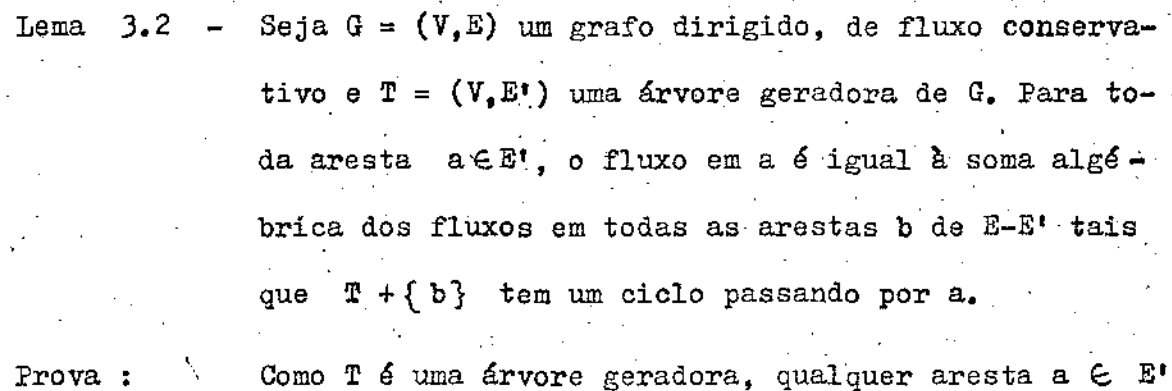

constitue um corte em T. Seja (W, V-W) a partição em V decorrente desse corte. Uma aresta b  $\in$  E - E' tem um vértice em W e outro em V-W se e somente se b forma um ciclo com arestas em E' e passando por a.

Portando  $C = \{a\} \cup \{b \mid b \in E - E^r \mid e \in T + \{b\} \}$  tem um cielo passando por a} constitue um corte em G. Assim sendo, pela propriedade J.l, a soma algébrica dos fluxos nas arestas de um corte é zero, completan do a prova.

Com base no lema acima e no algoritmo de Kruskal, construiu-se o algoritmo abaixo, que permite determinar, além de uma árvore geradora, as equações que dão os fluxos nas arestas dessa

árvore geradora em função dos fluxos nas demais arestas.

.Al-go ri trno **3. 3** 

Entradà: um grato G = **(V, E)**  Saída: uma árvore geradora de G e o conjunto de equações que permitem calcular os fluxos nas arestas da árvore em função dos fluxos nas demais arestas.

#### início

 $E^* := \{ \}$ ;

para toda aresta  $a \in E$  faca

se a não forma ciclo com as arestas em E<sup>t</sup>

 $en\tilde{t}$ ão E' := E' U{a}

senao para toda aresta b no ciclo passando por a· faça acrescente  $f_{\pm}$  F(a)' na equação par2 calcular F(b). Se, no ciclo, as arestas a e b tiverem o mesmo sentido (ambas horárias ou ambas antihorárias), o sinal usado será '+' e <sup>1</sup> -' caso contrário,

Assim sendo, para obter o valor de todos os fluxosem um grafo não é necessário medir cada fluxo : uma vez construída uma árvore geradora através da aplicação do algoritmo 3.3, tará medir o fluxo em todas as arestas não pertencentes a essa ár vare; os demais fluxos serão calculados a partir das equações **mon**  tadas pelo algoritmo.

2J

## Exemplo de uso do Algoritmo 3.3

Considere-se o grafo da figura abaixo, supondo que a ordem de entrada das arestas para o algoritmo se ja a,b,c,d,e,í'.

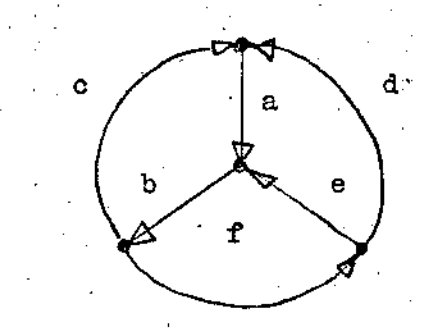

após a execução de cada passo teremos:

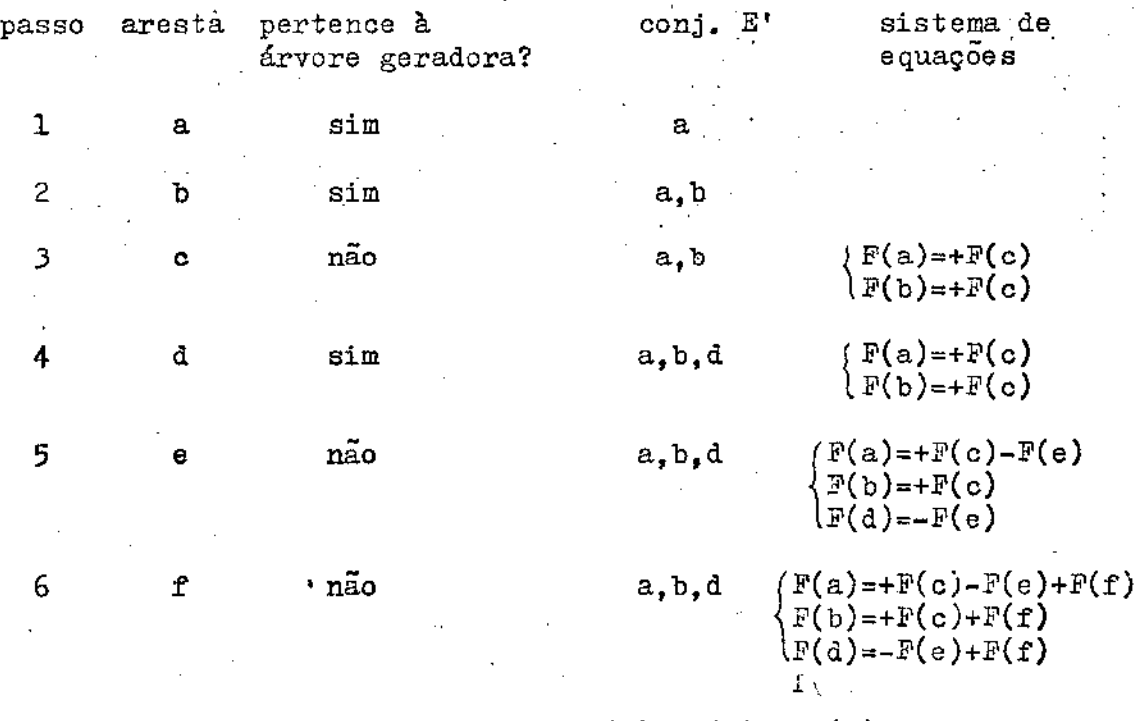

Portanto, se medirmos  $F(c)$ ,  $\bar{F}(e)$  e  $F(f)$ , os demais fluxos podem ser calculados pelas equaçÕes acima.

Propriedade 3.4 O número de mediçÕes requeridas pelo método apresentado,  $(|E| - |V| + 1)$  é mínimo.

Prova

- a Seja G =  $(V, E)$  um grafo conexo. Se  $|E| > |V|$  1 então G tem pelo menos um ciclo  $($   $|E|$  representa a cardinalidade do conjunto E ).
- b Seja G = (V, E) um grafo conexo e de fluxo conservativo e suponhamos que seja possível determinar todos os  $f_A$ , onde  $f_A$  re. presenta o fluxo na aresta a, utilizando-se  $M \subset |E| - |V| + 1$ ·mediçÕes.

Neste caso, não foram medidos os fluxos em  $N > |V|$  -1 arestas,  $já.que M + N = |E|$ . Sendo G um grafo conexo, o conjunto de  $N > |V|$ - 1 arestas cujos fluxos não foram medidos, inclui pelo menos um ciclo. Mostremos que, no caso geral, os fluxos nesse ciclo não podem ser univocamente determinados, contrariando a hipótese:

*Em* nosso caso, os fluxos correspondem ao número de execuções de determinado trecho de programa, logo podem ser po sitivos ou nulos. Como não se dispõe "a priori" de informação • adicional sobre os valores dos fluxos, o método em questão deve funcionar, em particular, para o caso em que todos os fluxos sejam positivos.

Percorra-se o ciclo mencionado, alterando cada fluxo de acordo com a seguinte regra:

 $f_A^i = f_A^i + k$  se a orientação da aresta concorda com o sentido de percurso do ciclo

 $f_a^* = f_a - k$ se não concorda

onde min  $f_a$  > k > 0, o que é possível pois todos os  $f_a$  são positivos.

Estas alterações mantém a conservação de fluxo em cada vértice, uma vez que a soma algébrica das alterações em ca da vértice do ciclo é zero. Assim sendo k corresponde a uma indeterminação nos valores do fluxo considerado.

Fica assim provada a impossibilidade de determinar univocamente os fluxos em todas as arestas de um ciclo, sem medir pelo menos o fluxo numa das arestas.

CAPITULO 4

Detalhes de Implementação de Algumas Partes do Sistema

Este capítulo mostra, em linhas gerais, alguns aspectos da implementação do sistema, considerados importantes.

4.1 RecOnhecimento de comandos FORTRAN-

O reconhecimento de comandos FORTRAN não pode ser feito através do esquema usual, onde se faz uma separação bem níti da entre análise léxica e sintática porque:

caracteres brancos não são separadores de unidades léxicas. - não existem palavras reservadas; dependendo do contexto, "DO", "IF", "READ", "DATA", etc. podem ser palavras-chave em comandos ou parte de um identificador.

Ainda assim, na construção do reconhecédor, procurou-se separar o máximo possível as funções léxica e sintática.

O reconhecedor construído consiste basicamente de: a- um "analisador léxico" que lê o programa FORTRAH, ignorando es paços em branco, cartões de continuação, etc.. Reconhece as se guintes categorias de símbolos:

- cadeias de caracteres alfabéticos

- cadeias de caraçteres numéricos

- delimitadores

b- um "analisador sintático" - devido às peculiaridades .do FORTRAN os métodos clássicos de análise sintática não são eficientes no

seu reconhecimento.

O analisador léxtco "devolve" ao analisador sintático um comando FORTRAN "dissecado" nas seguintes partes: rótulo cadeia de carac. alfabéticos outros símbolos

O analisador tenta, em primeiro lugar, reconhecer em cadèia de caracteres alfabéticos alguma plavra-chave. Se os ca racteres iniciais da cadeia não formarem uma palavra-chave, o analisador decide que está diante de um comando aritmético e tenta reconhece-lo como tal. Em caso contrário, a palavra-chave encontra da indica o tipo de comando que deve ser reconhecido.

Em alguns casos, o analisador deve fazer retrocesso. Por exemplo, nas sequencias de caracteres abaixo, as chave não suficientes para identificar o tipo de

> DO 10  $I = 1...$ IF  $(J + 1)$  ... DATA ALFA ... COLMON  $C(10)$  ... *READ* { 2, 1 )

Nestes casos, o analisador supõe inicialmente que o comando é do tipo indicado pela palavra-chave e se no decorrer da análise aparecer algum erro, recomeça a análise, supondo que está diante de um comando aritmético.

Este esquema não traz maiores problemas uma vez que se supõe que os programas de entrada são sintaticamente corretos.

4.2 Implementação dos Algoritmos que Manipulam Grafos

A localização dos pontos de medição de fluxo num grafo, descrita no capítulo 3, é feita em duas etapas: redução do grafo e construção da árvore geradora.

4.Z.l Redução do Grafo

Conforme o exposto no capítulo precedente, a redução do grafo é feita construindo-se as classes de equivalência de vértices e as arestas representativas de cada vértice. As classes de equivalência são conjuntos sobre os quais serão efetuadas operaçÕes do tipo: "encontrar a classe a que pertence um vértice", "unir duas classes de equivalência", etc..

As classes de equivalência serao representadas por árvores. onde os nós são os vértices e a raiz é o vértice considerado representativo da classe.

O grafo reduzido será uma coleção de vértices, onde cada vértice v terá os seguintes atributos:

pai( v) - *é* o vértice antecessor a v na estrutura que representa a classe de equivalência à qual v pertence.

filho(v) - é o vértice que designa a aresta representativa do vér tice v. Esta aresta liga v a filho(v).

A função super(v) calcula o vértice representativo da classe de equivalência a que pertence um vértice v:

# função super (v : vértice);

 $pe$  pai ( v ) = nenhum então super := v

senão super := super(pai(v));

Para cada aresta  $(v,w)$ , no grafo original, é chamado o procedimento pegaaresta $(v,w)$ , abaixo, que monta, a partir das arestas, o grafo reduzido.

> procedimento pegaaresta( v, w : vértices ); se filho(v) = nenhum então filho(v)  $:= \pi$ senão  $\{$  faça w e filho(v) equivalentes  $\}$ início  $w := super(w);$ .§.!!. w *#* S'lper(filho(v))  $ent\tilde{a}o$  pai(w) := super(filho(v))

fim:

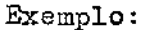

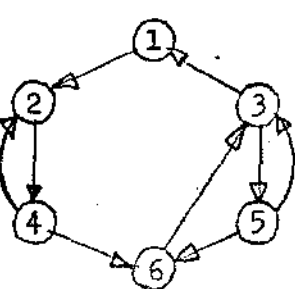

(1,2) (2,4)  $(3,1)$ *(),* 5) (4,2) (4,6) (5,3) (5,6) (6, 3)

grafo original ordem de entrada dos arcos

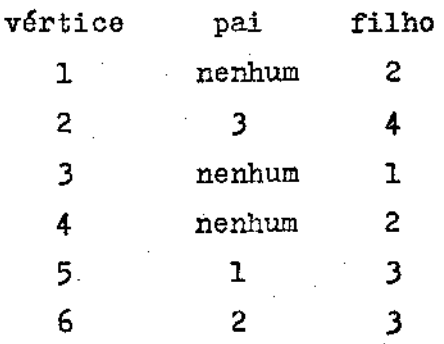

atributos "pai" e "filho" de cada vértice ap6s a entrada dos arcos

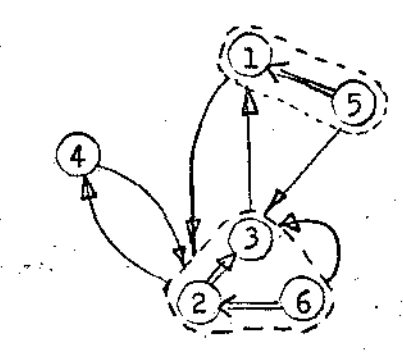

grafo reduzido - as setas duplas representam o atributo<sup>"</sup>pai" e as  $s$ etas simples representam o atri-. buto "filho"<sup>.</sup>

4.2.2 Construção da Arvore Geradora e I.Iontagem das EquaçÕes de

Fluxo

A construção da árvore geradora (do grafo reduzido), é feita usando o algoritmo de Kruskal modifica.) {algoritmo J.J). Esse algoritmo tenta colocar cada aresta num conjunto de arestas que ao final constituirão uma árvore geradora. No nosso çaso, as arestas serão representadas pelos vértices do grafo original. Os vértices do grafo reduzido são as classes de equivalencia dos vértices originais e cada classe é representada por um vértice dito representativo dessa classe, ao qual chamaremos de "supervértice".

Cada um desses supervértices terá os seguintes atri butos adicionais:

superpai - indica o antecessor do vértice na estrutura que representa a árvore geradora.

 $u - a$  classe representada por um supervértice  $v$  será a extremidade inicial de uma aresta da árvore geradora. O atribu to  $u(v)$  é usado para designar as extremidades dessa aresta, que são super $(u(v))$  e super $(film(u(v)))_e$ 

> é usado para indicar se o sentido do fluxo na aresta desig nada por  $u(v)$  coincide ou não com a orientação dada à areg ta,

Além desses atributos, "medir" é usado para todas es as arestas (vértices no grafo original) para indicar se o-fluxo correspondente deve ser medido ou não.

O núcleo do programa para a construção do grafo se-

para todo vértice v do grafo original

faca inserir  $(v)$ ;

r á:

O procedimento inserir  $(\nabla \cdot)$  tenta colocar cada vér tice do grafo original, que representa uma aresta do grafo reduzido, na árvore geradora:

• J2

p<u>rocedimento</u> inserir (  $\mathbf{v}$  : vértice);  $\mathbf{v}_1$ , w : vértices; início  $v_1 := super(v);$ 

> mudaraiz $(v_1)$ ;  $\{v_1$  passa a ser raiz da subárvore a que pertence }

w := super (filho(v)); { $v_1$  e w são as extremidades da aresta correspondente a  $\mathbf{v}$  }

 $\mathbf{v_1}$   $\neq$  raiz(w)  $\{$  v não forma ciclo com as arestas das subár-

# vores  $\gamma$

então { juntar as subárvores a que pertencem  $v e w$ } início  ${\tt superpai(v_1)} := {\tt w};$  $d(v_1) := v_+v_+$  $u(v_1) := v;$  $\text{mean}(v) := \text{frac}$  $f$ im

senão {atualize as equações para calcular os fluxos nas arestas da árvore }

 $\overline{\text{infoio}}$  medir(v) := 'sim';

enquanto w  $\neq$  v<sub>1</sub> faça

início

acrescente  $d(w)$  e  $f(v)$  na equação para calcular o flu xo de u(w);

 $w := superpair(w)$ 

fim

<u>fim</u>

 $f$ lm  $\{$ de inserir  $\}$ ;

JJ

O procedimento mudaraiz (v) transforma a subárvore que contem v, de forma que o vértice v passe a ser a raiz da mesma:

procedimento mudaraiz( $v : v$ értice);

se superpai(v)  $\neq$  nenhum { v nao é raiz da subárvore }

então início

mudaraiz(superpai(v));

 $superpai(superpai(v)) := v;$ 

 $d(superpai(v)) := \underline{se} d(v) = I + I$  então  $I - I$ 

senão '+':

 $u(\text{superpai}(v)) := u(v);$ 

 ${\sf superpair}({\tt v})$  := nenhum  $\{ {\tt v} \text{ pass a ser raiz } \}$ fim;

A função raiz é usada de modo análogo a super, na reduzão do grafo e acha a raíz da subárvore à qual pertence a ares ta correspondente ao vértice v:

função raiz· ( v : vértice) : vértice;

 $se$  superpai(v) = nenhum então raiz := v

 $\texttt{se}\_\texttt{r}$  raiz := raiz(superpai(v));

CAPITULO 5

Estimativa do Tempo de Execução de Comandos

Os capitulas anteriores foram orientados no sentido de mostrar uma forma eficiente de medir frequências de execução de co mandos. Uma informação mais útil ao programador seria o tempo .total gasto na execução de cada comandog

Este capítulo descreve como pode ser feita a estimativa do tempo de execução dos vários comandos FORTRAN, através de uma análise simplificada.

Para avaliar com precisão o tempo de execução de cada co mando de um programa, o ideal seria conhecer exatamente o c6digo gerado pelo compilador.

Essa não á uma tarefa simples, principalmente quando se trata de um compilador com otimização de c6digo. A construção de um sistema nesses padrÕes seria tão complicada quando a construção do próprio compilador, o que reforça a afirmação feita por Knuth[4), de que a avaliação do tempo gasto na execução dos comandos deveria ser uma opção nos compiladores normais.

Como o nosso objetivo é estimar "por alto" o tempo de execução, optamos por uma solução bem mais simples: a cada tipo de comando associamos um peso constante, e para cada operador, parâmetro, etc., associamos um peso que *6* acrescido ao peso total do comando.

Observações

- a Como o computador usado tem circuitos especiais para as opera çoea com valores reais, o'tempo de execução das instruçoes a ritméticas com valores reais não difere muito das correspon dentes operações com inteiros e a tarefa de estimar o tempo gasto no cálculo de expressões aritméticas foi bastante facilitada.
- numa expressao aritmética podem ser feitas chamadas a funçoes que podem ser funções de biblioteca do FORTRAN ou funções escritas pelo usuário. No caso das funções de biblioteca, o tem po estimado, determinado experimentalmente, é computado \_no tempo da expressão. No caso das funções escritas pelo usuário. somente é computado o tempo correspondente à chamada; qualquer função escrita pelo usuário, porém, pode fazer parte do conjun to de programas submetidos ao sistema; tendo assim avaliados os tempos gastos na execução de cada um de seus comandos.
- variáveis indexadas podem ocorrer num comando e seus índices podem ser expressões. Nestes casos, o tempo de cálculo des sas expressoes também é computado no peso total do comando, mesmo que, por exemplo, a expressão ocorra à esquerda do sinal "=11 num comando aritmético.
- d variáves em dupla precisão e complexos não foram considerados nesta implementação e portanto eventuais operações envolvendo tais variáveis tem seu tempo estimado como se tratasse de var riáveis simples·.

A determinação desses pesos foi feita experimentalmente e os testes realizados mostraram que, na maioria dos casos, a margem de erro é menos que 30%, o que pode ser considerado muito bom, se levarmos em conta a simplicidade do método.

A seguir mostramos como é feita a estimativa do tempo de execução de alguns comandos FORTRAN.

5.1 Comando Aritmético

O comando aritmético, da-forma

 $\langle \text{variable} \rangle = \langle \text{expression} \rangle$ 

tem seu tempo estimado dado por  $\rm\,r_{arit}$  +  $\rm\,r_{expr}$  , onde - é o peso constante associado ao comando aritmético. Esse peso foi obtido experimentalmente medindo-se o tempo de execuçao do comando aritmético na sua forma mais simples, por exemplo  $A = B$ .

Tarit

T<sub>ovn</sub> - é o tempo estimado para o cálculo da expressão à direida do sinal "=", obtido somando-se os pesos associados a da uma das operações envolvidas, sem levar em conta a tem em que sao efetuadas ou mesmo eventuais operaçoes com resultados intermediários. Por exemplo, o tempo esti mado para o cálculo da expressão  $+A + B * 3.5$  seria da do por  $T_{\text{exor}} = T_{\text{adicão}} + T_{\text{mult}}$ 

5. 2 Comando DO

No caso do comando DO. é estimado apenas o tempo relati vo à inicialização do comando, sendo que o tempo de incremento e teste da variável contadora é atribuÍdo ao comando que encerra a <sup>11</sup>malha" correspondente.

O tempo estimado para o comando DO, da forma

do  $\frac{1}{2}$  expr<sub>1</sub>  $\frac{1}{2}$  expr<sub>2</sub>  $\frac{1}{2}$  expr<sub>3</sub>

DO  $\langle$ rótulo $\rangle$   $\langle$ var $\rangle$  =  $\langle$ expr<sub>1</sub> $\rangle$ ,  $\langle$ expr<sub>2</sub> $\rangle$ ,  $\langle$ expr<sub>3</sub> $\rangle$ 

 $\tau$  dado por  $T_{\rm do}$  +  $T_{\rm axnrc}$  +  $T_{\rm axnnc}$  +  $T_{\rm c}$ 

5.3 Comando "IF-16gico"

O comando "IF-16gico", da forma

IF ( $\langle$ expressão 16gica))  $\langle$  comando)

tem o seu tempo estimado dado por  $T_{if}$  +  $T_{exor}$ . O tempo estimado de (comando) é calculado independentemente.

5. **4** Comando CALL

O tempo estimado do comando CALL depende da subrotina chamada:

> - se a subrotina faz parte da biblioteca do FORTRAN, **o**  tempo correspondente à execução da mesma é computado. - se a subrotina chamada é uma rotina du usuário, somen te o tempo de transferência para a subrotina é considerado.

> O tempo de execução do comando CALL ainda depende do nú

mero de parâmetros da subrotina. A cada parâmetro é associado um peso constante, determinado experimentalmente, que é acrescido ao peso total do comando. Além disso, na lista de parâmetros podem ocorrer expressões cujo tempo estimado também é acrescido ao peso total do comando.

5u5 - Comandos de Entradà e Saída

Como o tempo de execução dos comandos de entrada e saída depende de vários fatores externos ao programa e de fatores ,que s6 podem ser. determinados dinamicamente, como repetiçÕes *im*plícitas, especificações de formato dinâmicas, etc., não é possí vel estimar, através de uma análise estática o seu tempo de execuçao. Optou-se portanto por não estimar esses valores. A solução alternativa seria medi-los dinâmicamente, consultando o reló gio da máquina.

Os comandos ENCODE e DECODE, por motivo semelhante, tam bém não tem o seu tempo de execução estimado.

Observação:

os comandos acima podem encerrar a "malha" de algum comando DO. neste caso, o tempo de teste *e* incremento da variável contadora é considerado como o peso total do comando.

CAPÍTULO 6

Resultados e Conclusões

6.1 O Sistema Implementado

O sistema de avaliação descrito foi implementado no putador DEC-10 da UNICAUP e consta, em linhas gerais, dos seguintes passos:

- Ler o programa FORTRAN a ser avaliado.

- Gerar um a versão modificada do programa, equivalente a êle, a menosdo fato de realizar a avaliação.
- Gerar um arquivo auxiliar, contendo informações auxiliares como tempo estimado de execuçao de cada coman do, relação das frequências que não precisam ser medi das e equações para cálculo das mesmas.

O programa modificado é então executado e a seu término é automáticamente ativada uma rotina que emite um relat6rio onde ao lado de cada comando do programa original aparecem o tempo estimado total gasto na sua execução e a frequência correspondente.

6.2 Uso do Sistema

Na descrição sumária abaixo da utilização do sistema implementado na UNICAMP, supos-se uma familiarização do leitor com os principais comandos do sistema operacional do DEC-10  $9$ .

Para execuçao por terminal, o comando

oR AVAL

o 40

faz com que o sistema seja executado, pedindo ao usuário que dê (nome) • < ext) do arquivo que contém o programa a ser avaliado. Este arquivo, além do programa principal, deve conter o conjunto de todas as rotinas e funçÕes que se deseja avaliar.

Ao gerar a versão modificada do programa, o sistema introduz nomes e rótulos no programa; os nomes introduzidos se iniciam sempre com o .prefixo <sup>11</sup> IPTN" e os r6tulos geràdos sempre são maiores que 99000. Para evitar conflitos é conveniente que o usu ário não use nomes e rótulos que possam coincidir com aqueles e ... ventualmente introduzidos no programa.

O programa modificado pode ser executado através do comando

• .EXECUTE (nome) • PRG

Durante a execuçao 'do programa modificado, deve estar disponível o arquivo auxiliar  $(<$  nome  $>$ . DAT) criado por AVAL.

O programa modificado, ao ser executado, cria o arquivo <nome>. LST, que contém o relatório da avaliação.

O apêndice 2 contém exemplos comentados da aplicação do sistema na avaliação de execução de alguns programas típicos de FORTRAN.

## 6. 3 Conclusões

<sup>A</sup>avaliação dos tempos de exeouçao só poderia ser fei- ' ta com precisão se fosse conhecido o c6digo gerado pelo compilador a partir de cada comando. A avaliação oferecida pelo sistema, embora apresente valores coerentes com os valores reais, deve portanto ser considerada grosseira (dentro de 30% tipicamente) e encarada pelo usuário com a devida cautela. A frequência de execução dos comandos entretanto, é absolutamente precisa.

A localização de um conjunto mánimo de pontos de medição em programas FORTRAN; e a inserção dos contadores deve ser feita em dois passos; pois todo o grafo deve ser conhecido a fim de se determinar o conjunto mínimo de pontos de medição. Este fa to ocorre devido à falta de uma estrutura melhor definida nos mandos FORTRAN.

Se os comandos da linguagem obedecem a uma estrutura ·mais rígida (por exemplo Algol ou Pascal, sem o uso de "GO TO") é possível determinar os pontos de medição e inserir os contado res num único passo. Um sistema baseado nessa propriedade é cri to em (8] , onde á apresentado um sistema de avaliação para SIMULA .

•

### 6.4 Sujestoes para Futura Pesquisa

Uma tendência recente no projeto de linguagens de progra mação é o uso de máquinas hipotéticas para definir tanto a semânti ca da linguagem como para implementar as versões-piloto dos' compiladores, a partir das quais serão feitas as implementações em máquinas reais (ex. a máquina P do

Parece pois ser promissor o desenvolvimento de ferramentas como a descrita neste trabalho. baseadas não numa máquina real. e sim na máquina hipotética orientada para a linguagem. Esta abordagem estaria em concordância com outra tendencia atual que é a ên fase em portabilidade em sistemas de apoio à programação.

·No caso da avaliação dos tempos de execugao de cómanjos, o único parâmetro dependente da implementação *sria* o tempo de exe .. cução de cada instrução da máquina hipotética, que poderia ser facilme nte determinado pelo implementador.

APENDICE 1

Pesos Associados aos Comandos e Operadores em FORTRAN

Os valores abaixo foram obtidos experimentalmente através da execução repetida dos vários comandos nas suas várias formas e .consultando o rel6gio da máquina

Al.l Pesos Associados a Comandos

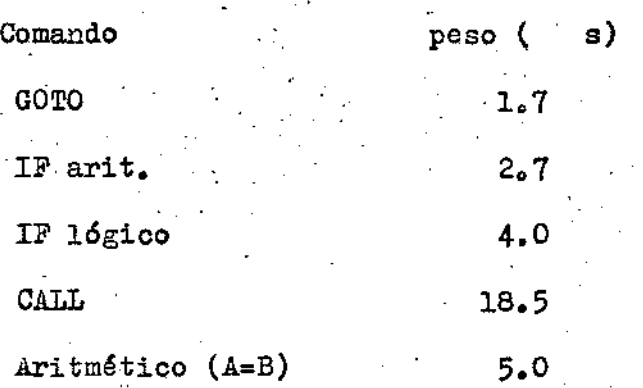

Al.2 Pesos Associados a Operadores em Expressões.

Al.2.1 Operadores Aritmáticos

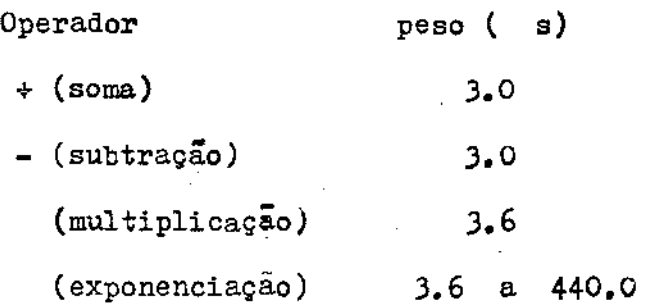

44

•

 $\text{Al}_\bullet 2_\bullet 2$  Operadores Lógicos

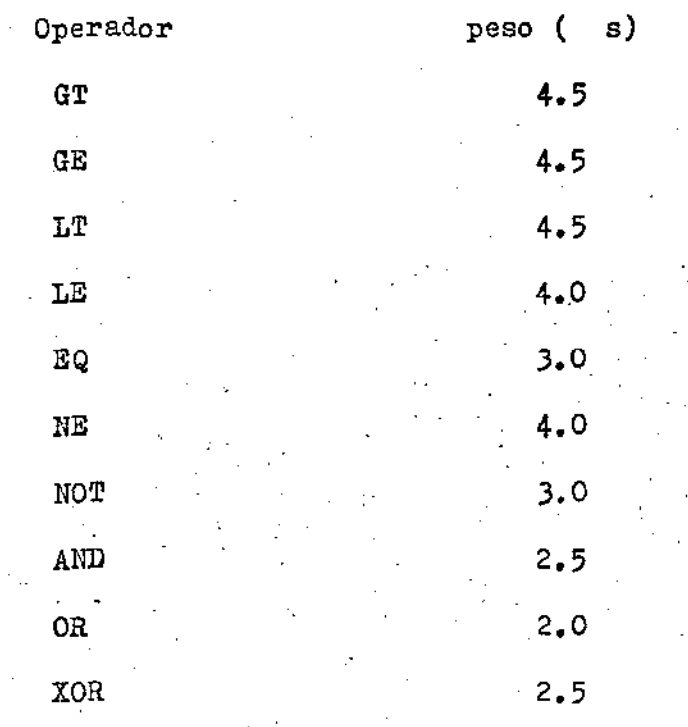

 $AL.2.3$ 

Funções de Biblioteca

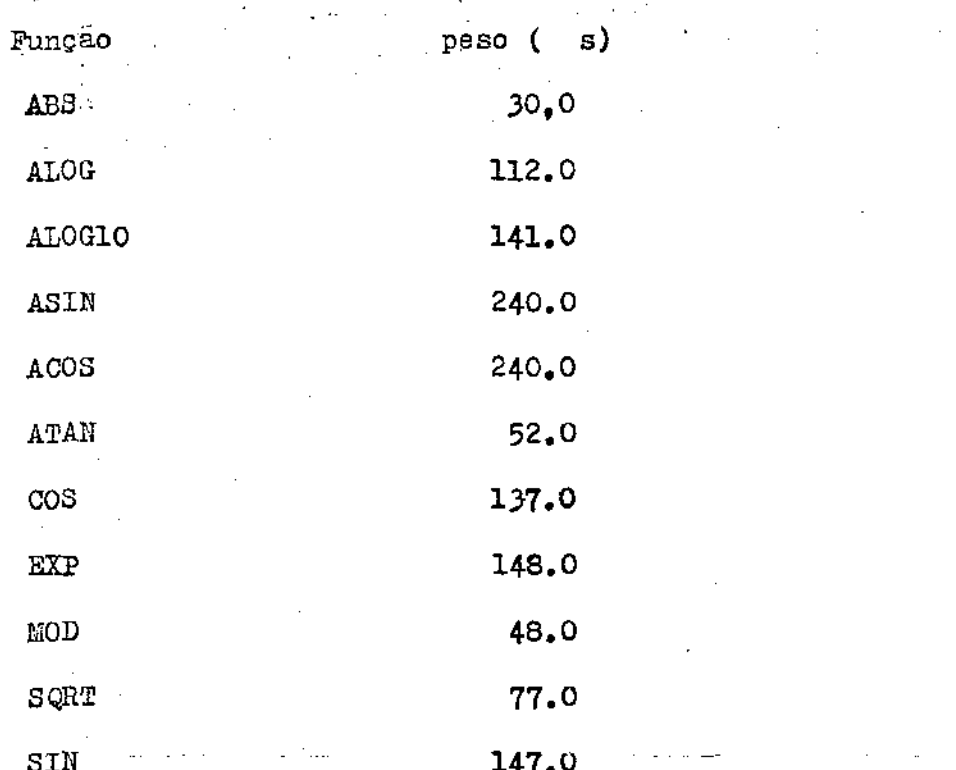

# APÉNDICE 2

Exemplos de Uso do Sistema-

As listagens abaixo foram obtidas da avaliação de alguns programas. A primeira coluna corresponde ao tempo estimado de execução do comando e a segunda coluna corresponde à frequencia de execução.

 $\mathfrak{C}$  $\tilde{c}$ 

 $\mathbf C$ 

1

 $\overline{\mathbf{2}}$ 

100

 $\overline{1}$   $0$   $1$ 

 $\mathbf{1}$ 

 $\mathbf{I}$ 

1  $59$ 

1

1

 $\mathbf{I}$ 

4

 $\mathbf{I}$ 

 $\mathbf{1}$ 

 $\pmb{1}$ 

 $\mathbf i$ 

 $\mathbf{1}$ 

1

 $\pmb{1}$ 

 $7.7$ 

225.0

18.5

18.5°

18.5

18.5

18.5

35.0

 $-15,7$ 

 $245.0$ 

#### RESULUÇÃO DE UN SISTEMA DE EGUAÇÕES LINEARES PELO DETODO DESLIPINAÇÃO DE GAUSS

 $C(131131, 4C50, 50), R(C53), X(C59), B$ 

ENCRAPA DOS DADOS

READ(1,11M FORMAT(I) -

 $D \cup$  10  $I = 1$ , N  $R\Box\bigcup (1,2)(A(1,J),J=1, R)$  $RCAD(1,2)(B(1),1=1,N)$ 

F HAAT(10F) . CALL ESCREVE

CALL TRIANG

RETTE(3,100) FORGAT(1X, /, 1X, 'SISTEMA TRIANGULARIZAOO', /)

CALL ESCREVE

CALL GAUSS

WRITE(3, 101)(X(T), I=1, N)

FORMAT(IX, VALORES DE X 1, 19F9.5)

CALL EXIT

END.

SUBROUTINE CAUSS COMMON A(50,50), 8(50), X(50), N  $(i, i)$ A( $(i)$ <sup>=B</sup>( $(i)$ )X

DO 10 J=N=1, 1,-1

 $SOMA = 0.0$ 49.

00 29 K=J+1,N 377.3 49 SOFA=SOMA + X(K)\*A(J,K) 34422.5 1225  $2.9$ 

 $X(J) = (B(J) - SD^{n}X) / A(J,J)$ 49  $\mathbf{D}$ 2327.5

PETURN.

E 10

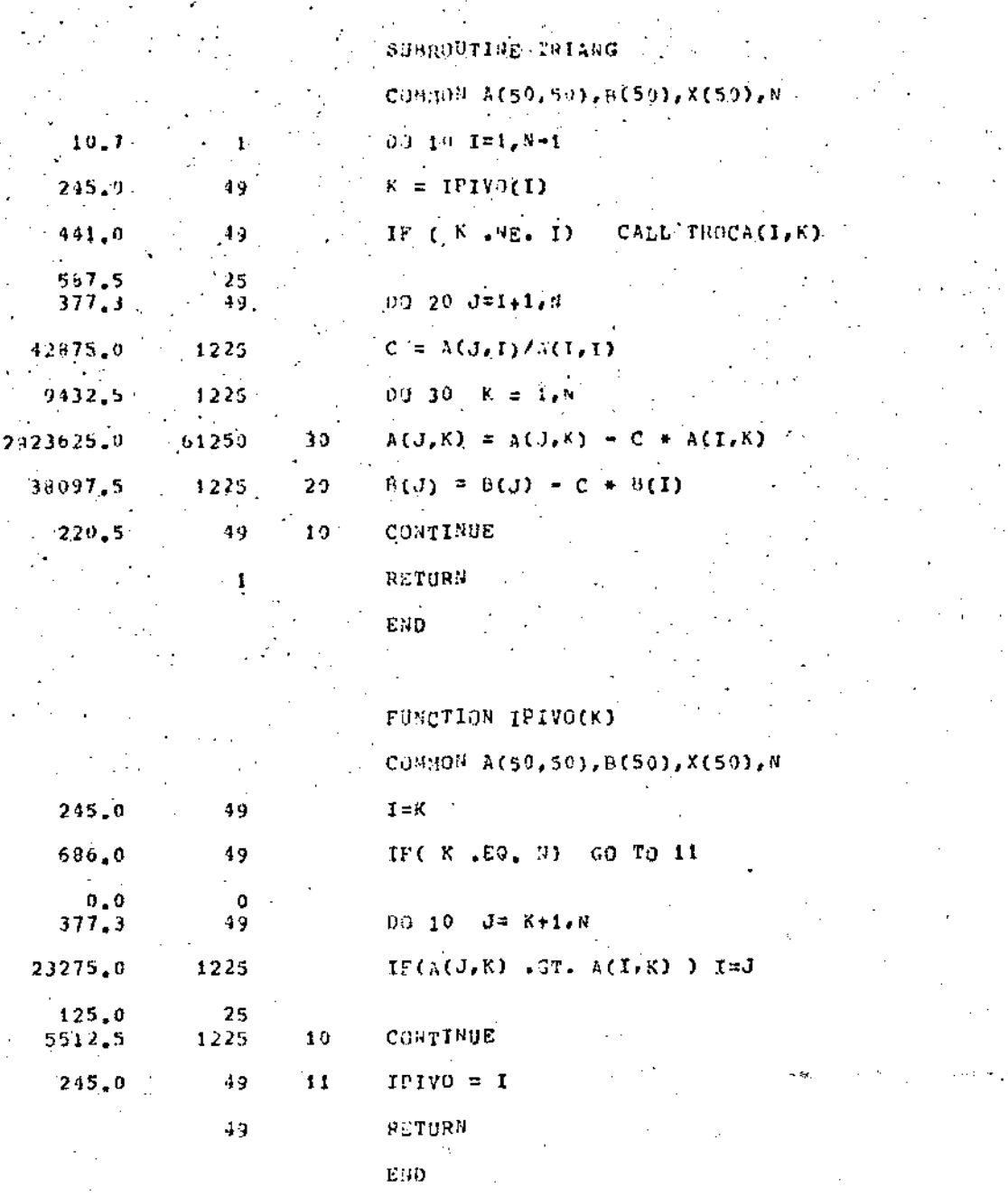

 $-48$ 

# SUBROUTINE TRUCA (I,J)

### COMMON A(50,50), B(50), X(50), N

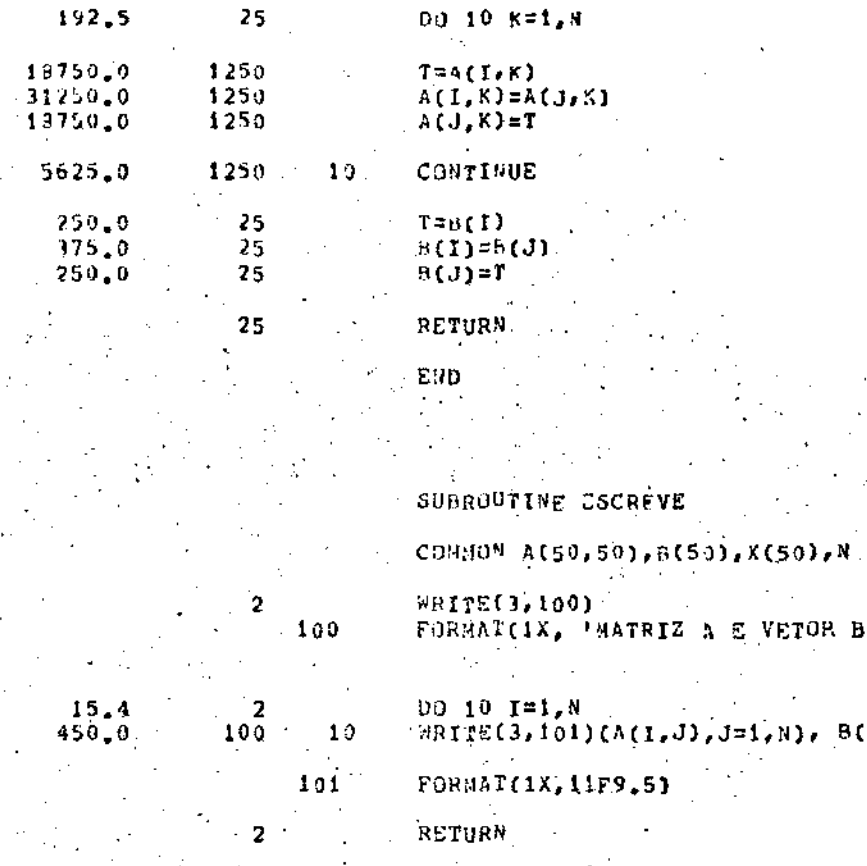

TRIZ A E VETOR B ')  $\sim 10^{-1}$  $(1,0),(J=1,N),(B(1))$  $+51$ 

END

 $\mathbf c$ 

 $12$ 

 $11.$ 

 $13$ 

#### **ИЕДРSORT**

 $1 - L$  $J = 2 + T$ 

 $X = A(1)$ 

#### SUBROUTING SIFT

CUMMON X.L.C. A(190) { ISPLICIT ISTEGRATA-ZE

18( J.GT. 8) GO TO 13

IF( J.EG. R) GO TO 11

 $IF(A(J), U, A(J+1))$ 

 $IF(X, GE, A(J))$  GO TO 13

 $J = J+1$ 

 $745,0.$ 149 1281.4  $1.19$ 149 1490,0  $\frac{2392}{154}$ , 0 598 े प्रमु 2028,0  $501$  $b - 8$  $\sim$  4  $503$  $70.22, 0$ 1656.0 207 6084.0  $-507$ 98,6 58 449  $6735.0$ 419

2245.0 3861.4 449  $763, 3$  $149$ 1490.0 149 149

 $5.9$ 

 $1.7$ 

23.0

459,0

400.0

925.0

 $900, 0$ 

990.0

 $1485, 0.$ 

 $0.90\pm0$ 

 $792,0$ 

1831.5

 $168,3$ 

 $1.7$ 

 $A(I) = A(J)$  $I = J$  $J=2*I$  $G0, T0, 12$  $A(T) = X$ RETURN E10.

COMMON X, L, R, A(100)

INPLICIT INTEGER(A=2)

ACCOPT15.H 1  $15$  $FJRJAT(15I)$  $ACCEPTIS, (A(1), I=1,N)$ 1  $R = M$  $\mathbf{I}$  $L = {N / 2} + 1$ 1  $5\,1$ IF ( L .EQ. 1) GO TO 22 21  $\mathbf{1}$ 50  $\mathbf{L} = \mathbf{L} \mathbf{I}$ CALL SIFT 50

50  $GJ$   $TQ$   $21$ 85.0 CONTINUE 22 1

100

 $\mathbf{1}$ 

99

99

99

99

99

 $\bar{q}$  g

 $\pmb{1}$ 

 $\mathbf{I}% _{t}\left| \mathbf{I}_{t}\right| ^{-1}\left| \mathbf{I}_{t}\right| ^{-1}\left| \mathbf{I}_{t}\right| ^{-1}\left| \mathbf{I}_{t}\right| ^{-1}\left| \mathbf{I}_{t}\right| ^{-1}\left| \mathbf{I}_{t}\right| ^{-1}\left| \mathbf{I}_{t}\right| ^{-1}\left| \mathbf{I}_{t}\right| ^{-1}\left| \mathbf{I}_{t}\right| ^{-1}\left| \mathbf{I}_{t}\right| ^{-1}\left| \mathbf{I}_{t}\right| ^{-1}\left| \mathbf{I}_{t}\right| ^{-1}\left| \mathbf{I}_{t}\right| ^{-1}\left|$ 

IF  $($  R  $\sqrt{16}$ , 1  $)$  Gd TO 1 2

 $x = \lambda(1)$  $\lambda(1) = \lambda(R)$  $A(R) = X$  $R = R - 1$ CALL SIFT  $GJ$   $T0$   $2$ 

TYPE20, (A(I), I=1, N) 1

 $20<sub>o</sub>$ 

FORMAT(1X, 1915) stop

END

UNICAMP STIGTECK CENTRAL

$$
\begin{array}{l} \mathcal{L}_{\mathcal{A}}(\mathcal{A})=\mathcal{L}_{\mathcal{A}}(\mathcal{A})\otimes\mathcal{L}_{\mathcal{A}}(\mathcal{A})\\ \mathcal{L}_{\mathcal{A}}(\mathcal{A})=\mathcal{L}_{\mathcal{A}}(\mathcal{A})\otimes\mathcal{L}_{\mathcal{A}}(\mathcal{A})\\ \mathcal{L}_{\mathcal{A}}(\mathcal{A})=\mathcal{L}_{\mathcal{A}}(\mathcal{A})\otimes\mathcal{L}_{\mathcal{A}}(\mathcal{A})\otimes\mathcal{L}_{\mathcal{A}}(\mathcal{A})\\ \mathcal{L}_{\mathcal{A}}(\mathcal{A})=\mathcal{L}_{\mathcal{A}}(\mathcal{A})\otimes\mathcal{L}_{\mathcal{A}}(\mathcal{A})\otimes\mathcal{L}_{\mathcal{A}}(\mathcal
$$

$$
\mathcal{L}^{\mathcal{L}}(\mathcal{L}^{\mathcal{L}}(\mathcal{L}
$$

$$
(\mathcal{M}_\mathcal{A},\mathcal{M}_\mathcal{A},\mathcal
$$

$$
\mathcal{L}^{\mathcal{L}}_{\mathcal{L}}(\mathcal{L}^{\mathcal{L}}_{\mathcal{L}}) = \mathcal{L}^{\mathcal{L}}_{\mathcal{L}}(\mathcal{L}^{\mathcal{L}}_{\mathcal{L}}) \otimes \mathcal{L}^{\mathcal{L}}_{\mathcal{L}}(\mathcal{L}^{\mathcal{L}}_{\mathcal{L}})
$$

$$
\frac{1}{2} \sum_{i=1}^n \frac{1}{2} \sum_{j=1}^n \frac{1}{2} \sum_{j=1}^n \frac{1}{2} \
$$

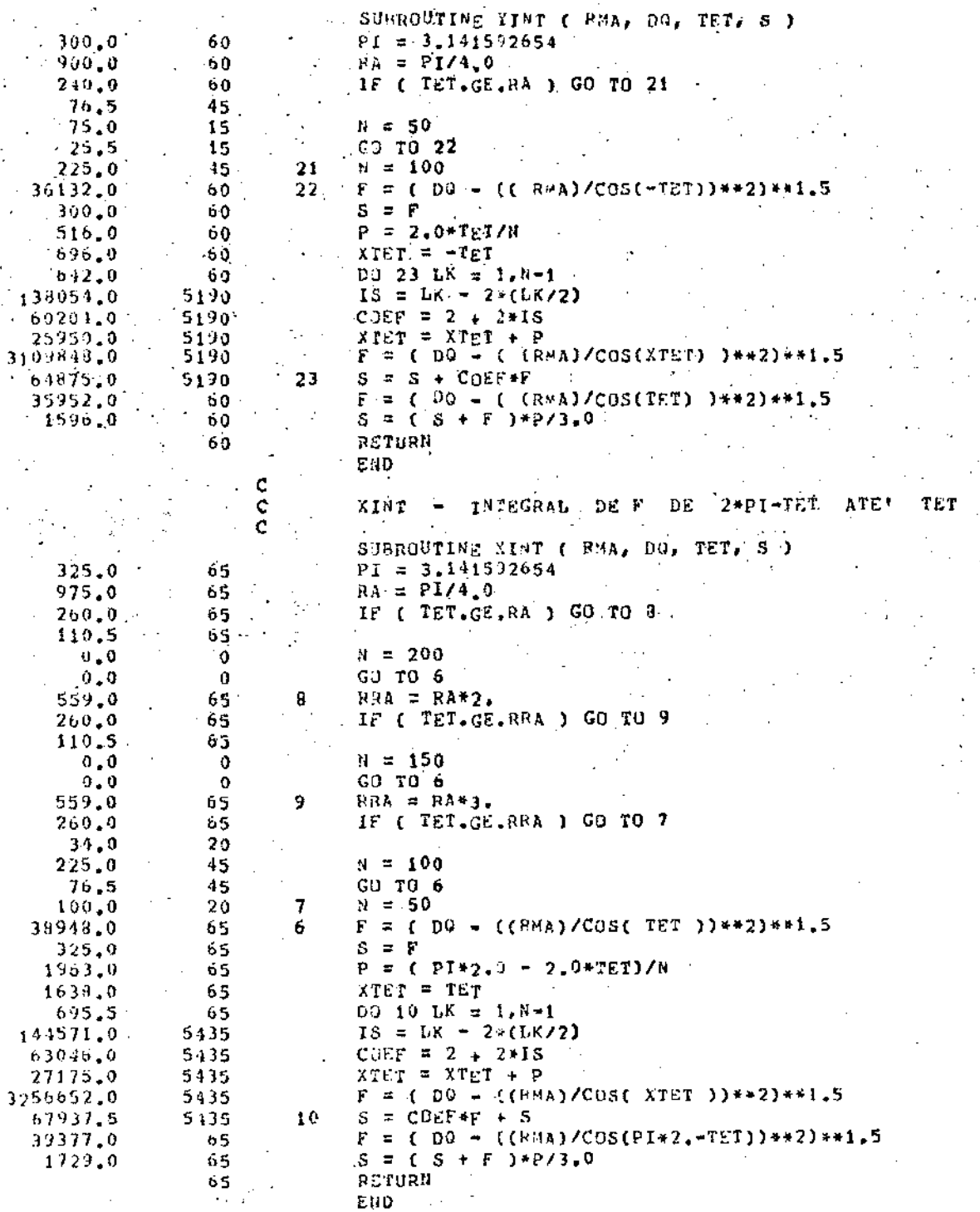

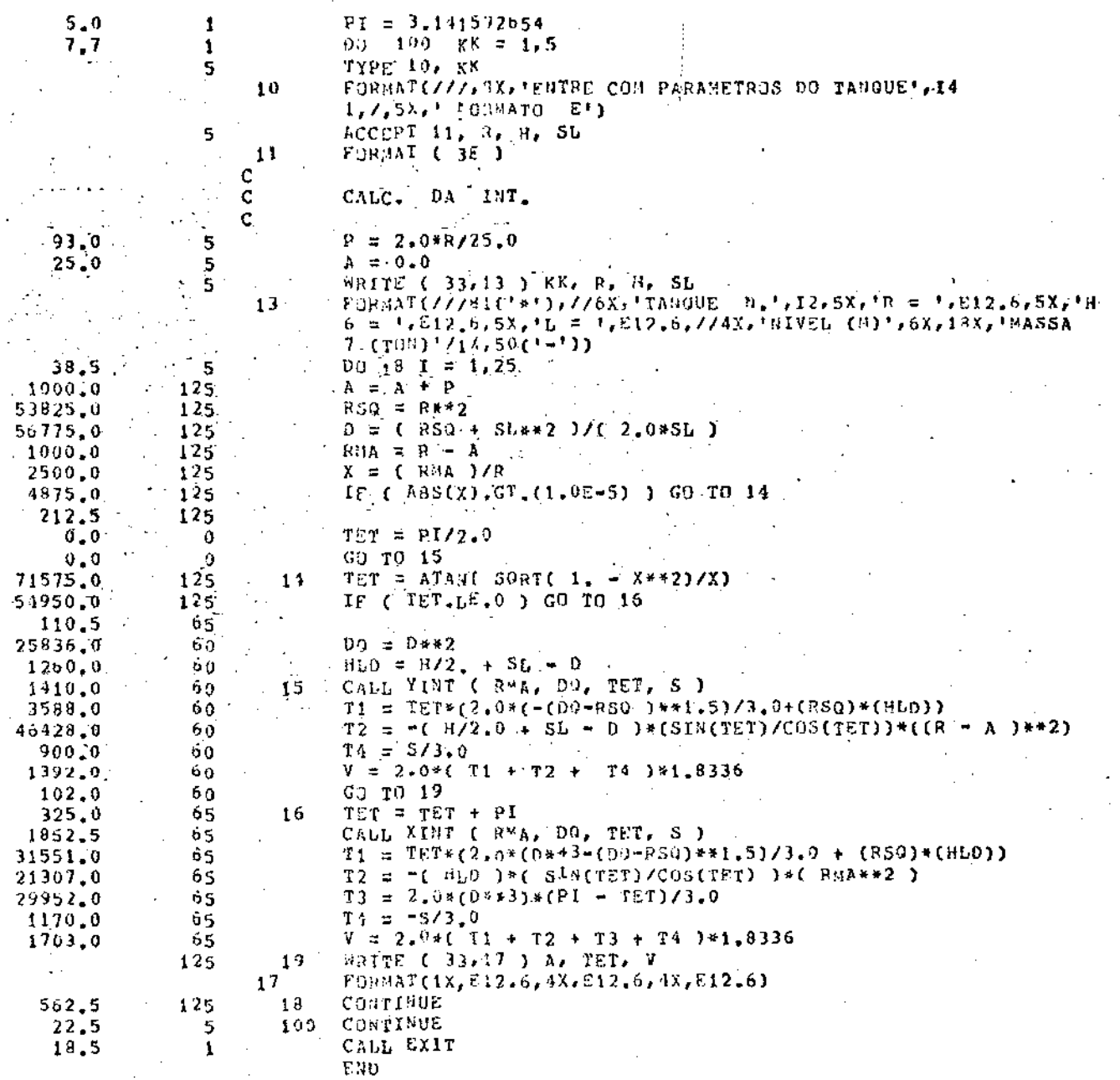

 $\frac{1}{52}$ 

# REFERÊNCIAS

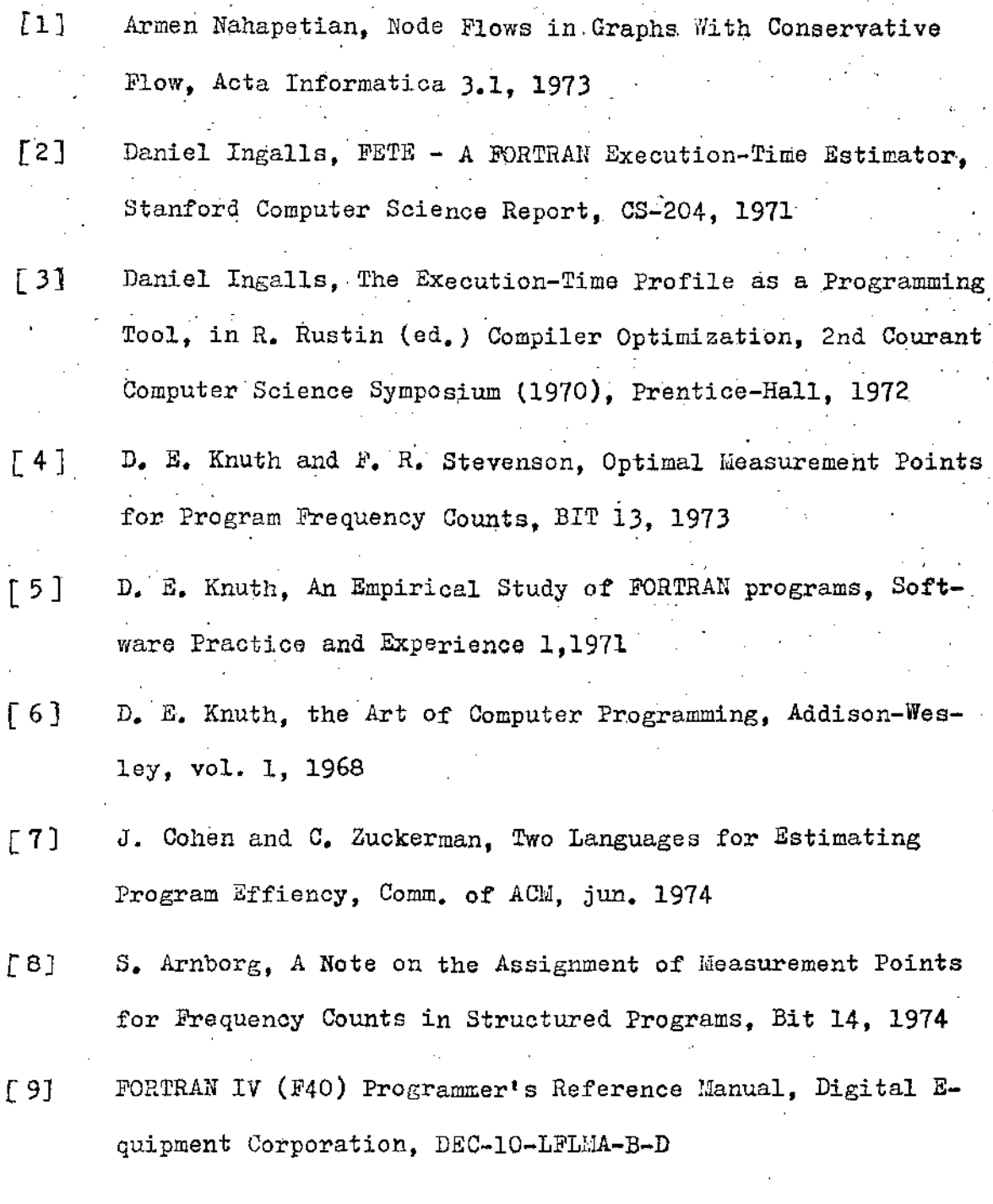